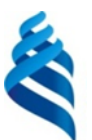

### МИНИСТЕРСТВО НАУКИ И ВЫСШЕГО ОБРАЗОВАНИЯ РОССИЙСКОЙ ФЕДЕРАЦИИ Федеральное государственное автономное образовательное учреждение высшего образования **«Дальневосточный федеральный университет»**

(ДВФУ)

#### **ИНСТИТУТ МАТЕМАТИКИ И КОМПЬЮТЕРНЫХ ТЕХНОЛОГИЙ (ШКОЛА)**

СОГЛАСОВАНО Руководитель ОП Величко А.С. (подпись) (ФИО)

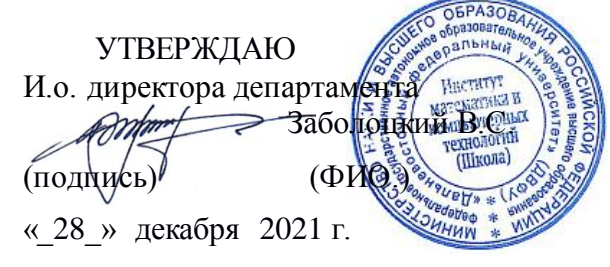

#### **РАБОЧАЯ ПРОГРАММА ДИСЦИПЛИНЫ** Линейное программирование и методы оптимизации **Направление подготовки 01.04.04 Прикладная математика** (Аналитические, социальные и экономические сети)

Форма подготовки: очная

курс 2 семестр 3 лекции 36 час. практические занятия 18 час. лабораторные работы 18 час. в том числе с использованием МАО лек. 0 час. / пр. 18 час. / лаб. 18 час. всего часов аудиторной нагрузки 72 час. в том числе с использованием МАО 36 час. самостоятельная работа 180 час. в том числе на подготовку к экзамену 36 час. контрольные работы (количество) 3 курсовая работа / курсовой проект не предусмотрены зачет не предусмотрен экзамен 3 семестр

Рабочая программа составлена в соответствии с требованиями Федерального государственного образовательного стандарта по направлению подготовки 01.04.04 Прикладная математика, утвержденного приказом Минобрнауки России от 10.01.2018 г. № 15.

Рабочая программа обсуждена на заседании департамента математики, протокол № 6 от 28 декабря 2021 г.

И.о. директора департамента математики Заболоцкий В.С.

Составитель: канд. физ.-мат. наук, доцент Величко А.С.

Владивосток 2021

### **Оборотная сторона титульного листа РПД**

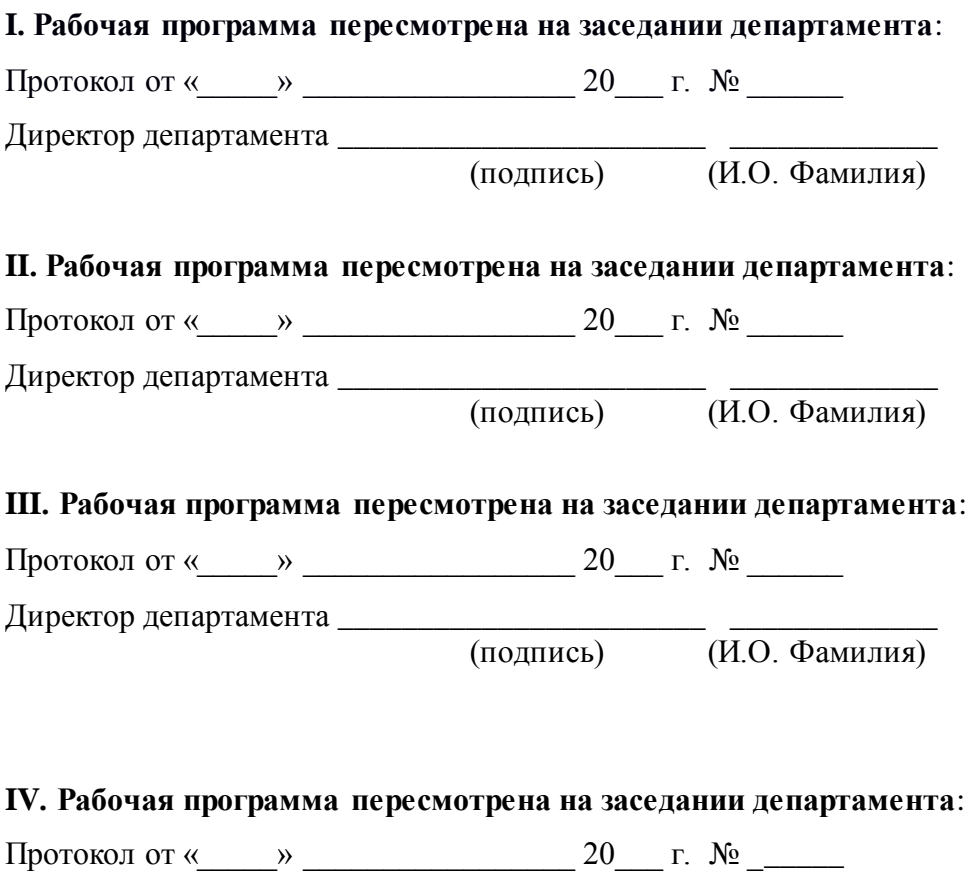

Директор департамента \_\_\_\_\_\_\_\_\_\_\_\_\_\_\_\_\_\_\_\_\_\_\_ \_\_\_\_\_\_\_\_\_\_\_\_\_

(подпись) (И.О. Фамилия)

#### **АННОТАЦИЯ**

Дисциплина «Линейное программирование и методы оптимизации» предназначена для студентов направления подготовки 01.04.04 «Прикладная математика», магистерская программа «Аналитические, социальные и экономические сети».

Общая трудоемкость освоения дисциплины составляет 7 зачетных единиц (252 часа). Дисциплина реализуется на 2 курсе в 3-м семестре. Дисциплина входит в обязательную часть блока «Дисциплины (модули)».

Особенности построения курса: лекции (36 часов), практические занятия (18 часов), лабораторные работы (18 часов), самостоятельная работа (144 часа), подготовка к экзамену (36 часов).

Содержание дисциплины охватывает следующий круг вопросов: математическая теория определения наилучших планов действий в определенных экономических ситуациях.

**Цель** – ознакомить студентов с постановками задач линейного программирования (ЗЛП), их свойствами и методами их решения, осветить современные системы моделирования и решения экономических проблем на ЭВМ, развить у учащихся стиль мышления, построенный на системном, объективном анализе, присущий высококвалифицированному эксперту математических методов в экономике.

#### **Задачи:**

- развитие способности знать свойства и методы решения ЗЛП;
- развитие способности знать теорию двойственности и чувствительности для ЗЛП;
- развитие способности иметь навыки моделирования и решения ЗЛП на ЭВМ при помощи специально разработанного программного обеспечения;
- развитие готовности владеть теорией и методами линейного программирования.

Для успешного изучения дисциплины «Линейное программирование и методы оптимизации» у обучающихся желательны следующие предварительные компетенции:

- способностью использовать современные математические методы и современные прикладные программные средства и осваивать современные технологии программирования;
- способностью использовать стандартные пакеты прикладных программ для решения практических задач на электронных вычислительных машинах, отлаживать, тестировать прикладное программное обеспечение;
- способностью определять экономическую целесообразность принимаемых технических и организационных решений.

В результате изучения данной дисциплины у обучающихся формируются следующие универсальные, общепрофессиональные, профессиональные компетенции (элементы компетенций).

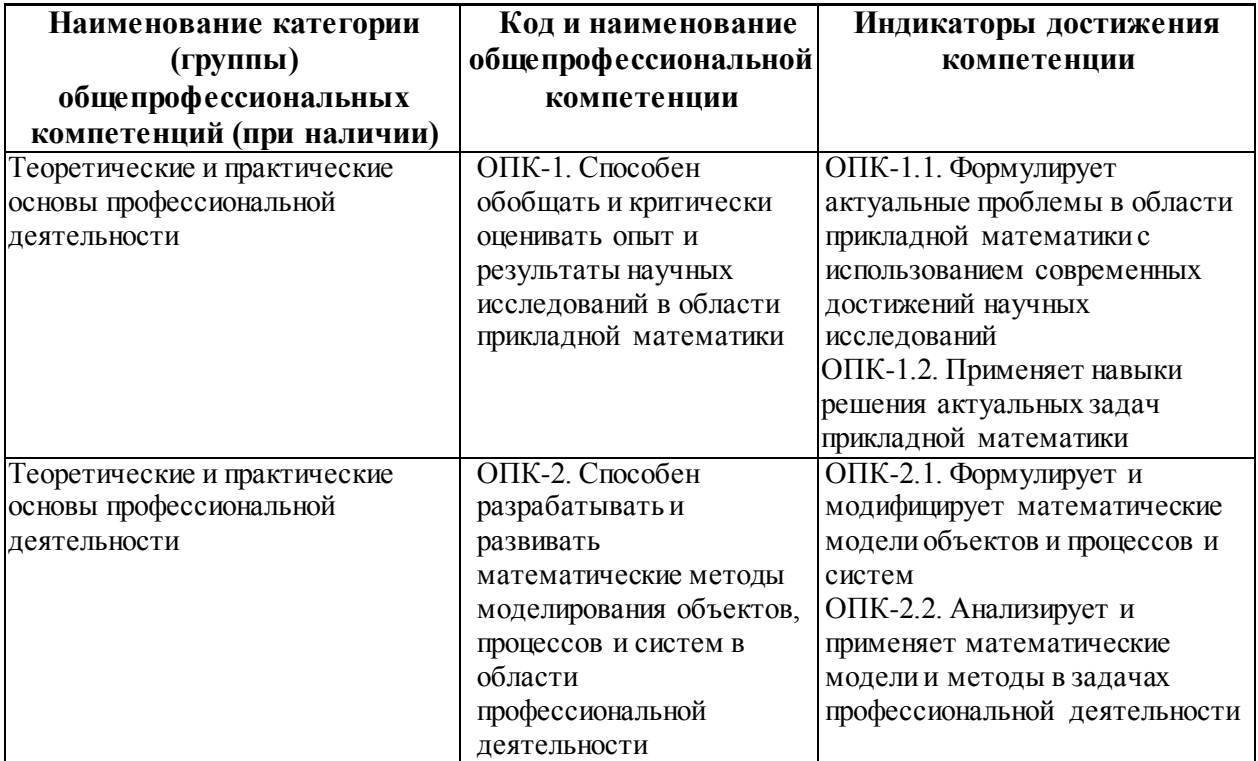

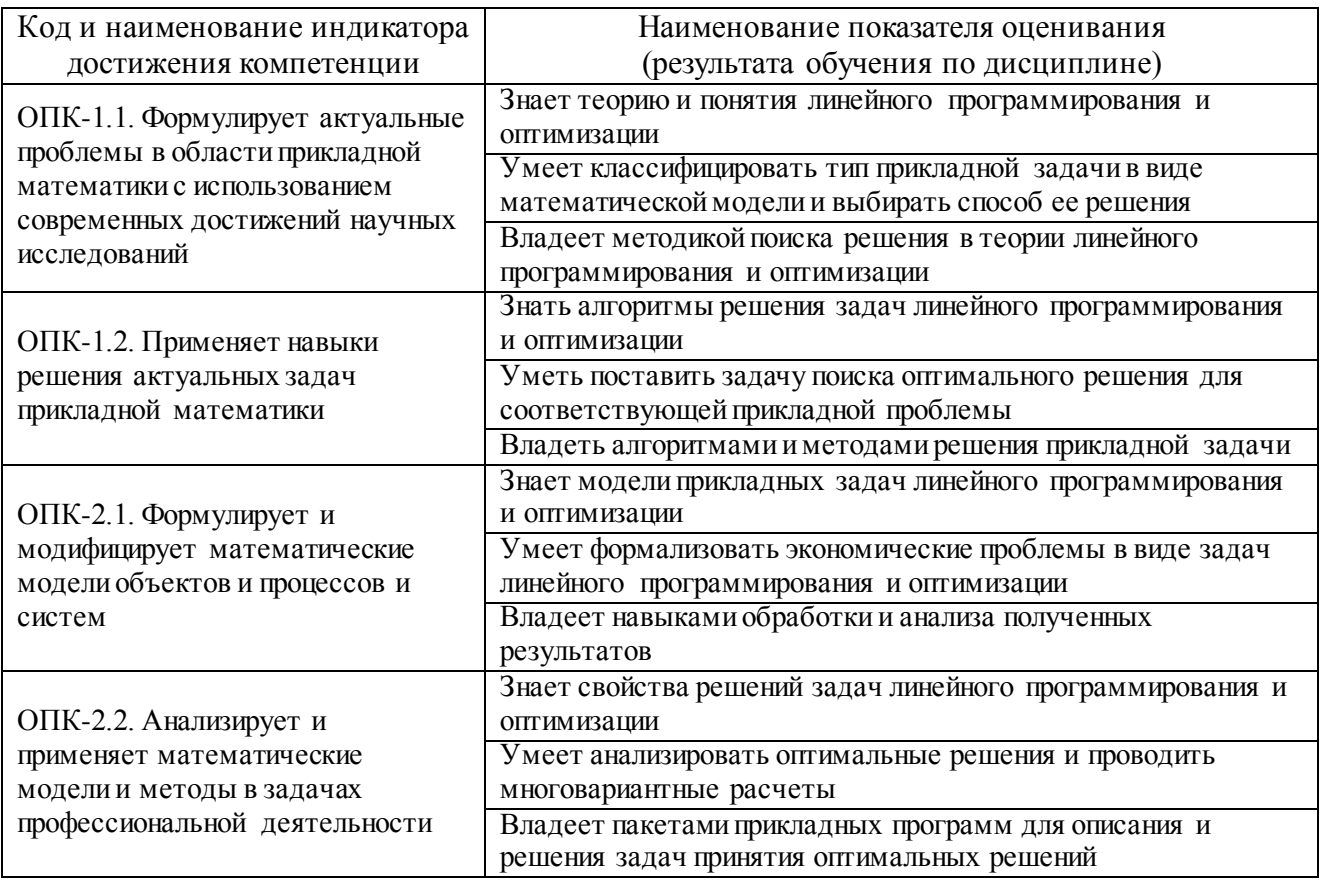

Для формирования вышеуказанных компетенций в рамках дисциплины «Линейное программирование и методы оптимизации» применяются неимитационные методы активного/интерактивного обучения: выполнение проектов с использованием компьютерных технологий и специализированного программного обеспечения.

### І. СТРУКТУРА И СОДЕРЖАНИЕ ТЕОРЕТИЧЕСКОЙ ЧАСТИ КУРСА

Раздел I. Теоретические основы линейного программирования  $(10$  часов)

### Тема 1. Введение

Примеры содержательных постановок экономических проблем, которые формализуются в виде ЗЛП. Этапы моделирования задачи. Общая постановка ЗЛП. Основные определения и термины. Геометрическая интерпретация ЗЛП. Унификация ЗЛП. Каноническая форма ЗЛП.

#### **Тема 2. Симплекс-метод**

Базисные решения ЗЛП. Основная идея симплекс-метода. Алгоритм симплекс-метода. Сходимость симплекс-метода для невырожденных ЗЛП. Вспомогательная ЗЛП. Построение начального допустимого базисного решения ЗЛП.

#### **Тема 3. Теория двойственности и анализ чувствительности**

Построение двойственной ЗЛП. Свойства двойственных задач. Теорема разрешимости ЗЛП. Первая теорема двойственности. Вторая теорема двойственности. Критерии разрешимости пары взаимодвойственных ЗЛП. Экономическая интерпретация двойственной задачи. Экономический смысл двойственных переменных.

### **Тема 4. Языки описания и системы моделирования для оптимизационных задач**

Язык MPL и система моделирования AMPL. Пакет GAMS. Программные модули в Maple/Octave. Солверы.

#### **Раздел II. Основные понятия теория экстремальных задач (6 часов).**

**Тема 5. Необходимые и достаточные условия экстремума в задачах безусловной оптимизации** 

Правило множителей Лагранжа в задачах с ограничениями-равенствами. Теория экстремальных задач с ограничениями типа неравенств. Теорема Куна-Таккера.

**Раздел III. Численные методы решения задач безусловной оптимизации** 

#### **Тема 6. Облачные инструменты оптимизации**

Форматы данных и языки описания экстремальных задач. Сетевые и облачные технологии решения оптимизационных задач.

#### **Тема 7. Методы одномерной минимизации**

Метод дихотомии, поиск Фибоначчи. Метод «золотого сечения».

**Тема 8. Методы первого порядка для решения задач безусловной** 

#### **оптимизации**

Градиентные методы. Скорость сходимости градиентного метода.

#### **Тема 9. Методы второго порядка**

Метод Ньютона и его вариации. Метод Ньютона для решения систем уравнений. Метод Ньютона для решения экстремальных задач. Метод Ньютона с регулировкой шага. Метод доверительных областей.

### **Тема 10. Метод сопряженных градиентов и направлений**

Системы сопряженных векторов, метод сопряженных градиентов. Пример использования метода сопряженных градиентов. Варианты метода сопряженных градиентов.

**Раздел IV. Теория и численные методы решения условных экстремальных задач** 

### **Тема 11. Методы штрафных и барьерных функций**

Точные штрафные функции.

### **Тема 12. Методы прямого учета ограничений**

Метод условного градиента. Метод возможных направлений. Метод проекций градиента. Метод модифицированной функции Лагранжа. Метод линеаризации.

#### **Тема 13. Двойственные алгоритмы**

Квадратичное программирование с двойственной точки зрения.

# **II. СТРУКТУРА И СОДЕРЖАНИЕ ПРАКТИЧЕСКОЙ ЧАСТИ КУРСА**

### **Практические занятия**

### **Занятие 1. Основы линейного программирования**

1. Примеры содержательных постановок экономических проблем, которые формализуются в виде ЗЛП.

2. Графический метод решения ЗЛП.

### **Занятие 2. Симплекс-метод**

1. Построение начального допустимого базисного решения ЗЛП.

2. Базисные решения ЗЛП.

3. Алгоритм симплекс-метода.

### **Занятие 3. Теория двойственности и анализ чувствительности**

- 1. Построение двойственной ЗЛП.
- 2. Свойства двойственных задач.
- 3. Критерии разрешимости пары взаимодвойственных ЗЛП.
- 4. Экономическая интерпретация двойственной задачи.
- 5. Экономический смысл двойственных переменных.

### **Занятие 4. Методы одномерной минимизации**

- 1. Метод дихотомии.
- 2. Метод «золотого сечения».
- 3. Метод Фибоначчи.

# **Занятие 5. Методы первого порядка для решения задач безусловной**

### **оптимизации**

1. Градиентные методы.

### **Занятие 6. Методы второго порядка**

- 1. Метод Ньютона для решения экстремальных задач.
- 2. Метод Ньютона с регулировкой шага.

### **Занятие 7. Метод сопряженных градиентов и направлений**

- 1. Пример использования метода сопряженных градиентов.
- 2. Варианты метода сопряженных градиентов.

### **Занятие 8. Методы условной оптимизации**

- 1. Точные штрафные функции.
- 2. Метод условного градиента.
- 3. Метод возможных направлений.
- 4. Метод проекций градиента.
- 5. Метод модифицированной функции Лагранжа.
- 6. Метод линеаризации.
- 7. Квадратичное программирование с двойственной точки зрения.

#### **Лабораторные работы**

**Лабораторная работа №1.** Язык MPL и система моделирования AMPL.

**Лабораторная работа №2**. Использование сетевых оптимизационных сервисов на примере оптимизационного комплекса NEOS.

**Лабораторная работа №3.** Пакет GAMS. Программные модули в Maple/Octave. Солверы.

**Лабораторная работа №4.** Реализация методов дихотомии, «золотого сечения», Фибоначчи.

**Лабораторная работа №5.** Реализация градиентных методов.

**Лабораторная работа №6.** Реализация метода проекции градиента.

**Лабораторная работа №7.** Реализация прямо-двойственного метода модифицированной функции Лагранжа.

# **III. УЧЕБНО-МЕТОДИЧЕСКОЕ ОБЕСПЕЧЕНИЕ САМОСТОЯТЕЛЬНОЙ РАБОТЫ ОБУЧАЮЩИХСЯ**

Учебно-методическое обеспечение самостоятельной работы обучающихся по дисциплине «Линейное программирование и методы оптимизации» представлено в Приложении 1 и включает в себя:

план-график выполнения самостоятельной работы по дисциплине, в том числе примерные нормы времени на выполнение по каждому заданию;

характеристика заданий для самостоятельной работы обучающихся и методические рекомендации по их выполнению;

требования к представлению и оформлению результатов самостоятельной работы;

критерии оценки выполнения самостоятельной работы.

### **IV. КОНТРОЛЬ ДОСТИЖЕНИЯ ЦЕЛЕЙ КУРСА**

Контролируемые разделы дисциплины, этапы формирования компетенций, виды оценочных средств, зачетно-экзаменационные материалы, комплекты оценочных средств для текущей аттестации, описание показателей и критериев оценивания компетенций на различных этапах их формирования, методические материалы, определяющие процедуры оценивания знаний, умений и навыков и (или) опыта деятельности, а также критерии и показатели, необходимые для оценки знаний, умений, навыков и характеризующие этапы формирования компетенций в процессе освоения образовательной программы, представлены в Приложении 2.

# **V. СПИСОК УЧЕБНОЙ ЛИТЕРАТУРЫ И ИНФОРМАЦИОННО-МЕТОДИЧЕСКОЕ ОБЕСПЕЧЕНИЕ ДИСЦИПЛИНЫ**

#### **Основная литература**

1. Палий, И. А. Линейное программирование : учебное пособие для вузов / И. А. Палий. — 2-е изд., испр. и доп. — Москва : Издательство Юрайт, 2021. — 175 с. — (Высшее образование). — ISBN 978-5-534-04716-5. — Текст : электронный // Образовательная платформа Юрайт [сайт]. URL: [https://urait.ru/bcode/472883.](https://urait.ru/bcode/472883)

2. Методы оптимизации : учебник и практикум для вузов / Ф. П. Васильев, М. М. Потапов, Б. А. Будак, Л. А. Артемьева ; под редакцией Ф. П. Васильева. — Москва : Издательство Юрайт, 2020. — 375 с. — (Высшее образование). — ISBN 978-5-9916-6157-7. — Текст : электронный // Образовательная платформа Юрайт [сайт]. — URL: [https://urait.ru/bcode/450435.](https://urait.ru/bcode/450435)

#### **Дополнительная литература**

1. Губарь, Ю. В. Введение в математическое программирование : учебное пособие / Ю. В. Губарь. — 3-е изд. — Москва : Интернет-Университет Информационных Технологий (ИНТУИТ), Ай Пи Ар Медиа, 2021. — 225 c. — ISBN 978-5-4497-0872-4. — Текст : электронный // Электронно-библиотечная система IPR BOOKS : [сайт]. — URL[: https://www.iprbookshop.ru/101994.html.](https://www.iprbookshop.ru/101994.html)

2. Кудрявцев, К. Я. Методы оптимизации : учебное пособие для вузов / К. Я. Кудрявцев, А. М. Прудников. — 2-е изд. — Москва : Издательство

Юрайт, 2020. — 140 с. — (Высшее образование). — ISBN 978-5-534-08523-5. — Текст : электронный // Образовательная платформа Юрайт [сайт]. — URL: [https://urait.ru/bcode/455825.](https://urait.ru/bcode/455825)

3. Методы оптимизации. Задачник : учебное пособие для вузов / В. В. Токарев, А. В. Соколов, Л. Г. Егорова, П. А. Мышкис. — Москва : Издательство Юрайт, 2020. — 292 с. — (Высшее образование). — ISBN 978-5- 534-10417-2. — Текст : электронный // Образовательная платформа Юрайт [сайт]. — URL: [https://urait.ru/bcode/456290.](https://urait.ru/bcode/456290)

## **Перечень ресурсов информационно-телекоммуникационной сети «Интернет»**

1. <http://www.ict.edu.ru/>

- 2. Электронный ресурс «Единое окно доступа к образовательным ресурсам». Форма доступа: http://window.edu.ru
- 3. Электронный ресурс «Федеральный центр информационнообразовательных ресурсов». Форма доступа: http://fcior.edu.ru

#### **Перечень дополнительных информационно-методических материалов**

1. AMPL [Электронный источник] Формат доступа[: http://www.ampl.com](http://www.ampl.com/)

2. GNU Linear Programming Kit [Электронный источник] Формат доступа: <http://www.gnu.org/software/glpk/>

3. Stanford Business Software Inc/ [Электронный источник] Формат доступа: http://www.sbsi-sol-optimize.com

4. Ашманов С.А. Линейное программирование: учебное пособие для вузов. М.: Наука, 1981.

5. Базара М., Шетти К. Нелинейное программирование. Теория и алгоритмы. M. : Мир, 1982

6. Васильев Ф.П., Иваницкий А.Ю. Линейное программирование, М.:Изд. «Факториал Пресс», 2003.

7. Зуховицкий С.И., Авдеева Л.И. Линейное и выпуклое программирование: Справочное руководство.– М.: Наука, 1967.

8. Карманов В.Г. Математическое программирование: Учеб. пособие. М.: Наука, 1986.

9. Муртаф Б., Современное линейное программирование, М: Мир, 1984.

10. Шамрай Н.Б. Практическое линейное программирование для экономистов: учебное пособие. Владивосток: Изд-во Дольневост. ун-та. 2009.

11. Шмырев В.И. Лекции по математическому программированию : учебное пособие. Новосибирск: Изд-во Новосиб. ун-т, 2000.

#### **Перечень информационных технологий и программного обеспечения**

При осуществлении образовательного процесса по дисциплине используется свободно распространяемое программное обеспечение Octave, MINOS, AMPL, GNU LPK.

#### **VI. МЕТОДИЧЕСКИЕ УКАЗАНИЯ ПО ОСВОЕНИЮ ДИСЦИПЛИНЫ**

# **Рекомендации по планированию и организации времени, отведенного на изучение дисциплины, описание последовательности действий обучающихся**

Освоение дисциплины следует начинать с изучения рабочей учебной программы, которая содержит основные требования к знаниям, умениям и навыкам. Обязательно следует учитывать рекомендации преподавателя, данные в ходе установочных занятий. Затем – приступать к изучению отдельных разделов и тем в порядке, предусмотренном программой.

Получив представление об основном содержании раздела, темы, необходимо изучить материал с помощью рекомендуемой основной литературы. Целесообразно составить краткий конспект или схему, отображающую смысл и связи основных понятий данного раздела и

включенных в него тем. Обязательно следует записывать возникшие вопросы, на которые не удалось ответить самостоятельно.

Подготовку к началу обучения включает несколько необходимых ПУНКТОВ:

1) Необходимо создать для себя рациональный и эмоционально достаточный уровень мотивации к последовательному и планомерному изучению дисциплины.

2) Необходимо изучить список рекомендованной основной  $\overline{M}$ дополнительной литературы и убедиться в её наличии у себя дома или в библиотеке в бумажном или электронном виде.

3) Необходимо иметь «под рукой» специальные и универсальные словари, справочники и энциклопедии, для того, чтобы постоянно уточнять значения используемых терминов и понятий. Пользование словарями и справочниками необходимо сделать привычкой. Опыт показывает, что неудовлетворительное усвоение предмета зачастую коренится в неточном, смутном или неправильном понимании и употреблении понятийного аппарата учебной дисциплины.

4) Желательно в самом начале периода обучения возможно тщательнее спланировать время, отводимое на работу с источниками и литературой по дисциплине, представить этот план в наглядной форме (график работы с датами) и в дальнейшем его придерживаться, не допуская срывов графика индивидуальной работы и «аврала» в предсессионный период. Пренебрежение этим пунктом приводит к переутомлению и резкому снижению качества усвоения учебного материала.

#### Рекомендации по работе с литературой

1) Всю учебную литературу желательно изучать «под конспект». Чтение литературы, не сопровождаемое конспектированием, даже пусть самым кратким – бесполезная работа. Цель написания конспекта по дисциплине – сформировать навыки по поиску, отбору, анализу и формулированию учебного

материала. Эти навыки обязательны для любого специалиста с высшим образованием независимо от выбранной специальности.

2) Написание конспекта должно быть творческим – нужно не переписывать текст из источников, но пытаться кратко излагать своими словами содержание ответа, при этом максимально структурируя конспект, используя символы и условные обозначения. Копирование и «заучивание» неосмысленного текста трудоемко и по большому счету не имеет большой познавательной и практической ценности.

3) При написании конспекта используется тетрадь, поля в которой обязательны. Страницы нумеруются, каждый новый вопрос начинается с нового листа, для каждого экзаменационного вопроса отводится 1-2 страницы конспекта. На полях размещается вся вспомогательная информация – ссылки, вопросы, условные обозначения и т.д.

4) В итоге данной работы «идеальным» является полный конспект по программе дисциплины, с выделенными определениями, узловыми пунктами, примерами, неясными моментами, проставленными на полях вопросами.

5) При работе над конспектом обязательно выявляются и отмечаются трудные для самостоятельного изучения вопросы, с которыми уместно обратиться к преподавателю при посещении установочных лекций и консультаций, либо в индивидуальном порядке.

6) При чтении учебной и научной литературы всегда следить за точным полным пониманием значения терминов и И содержания понятий, используемых в тексте. Всегда следует уточнять значения по словарям или энциклопедиям, при необходимости записывать.

7) При написании учебного конспекта обязательно указывать все прорабатываемые источники, автор, название, дата и место издания, с указанием использованных страниц.

### Подготовка к промежуточной аттестации по дисциплине: экзамену (зачету)

К аттестации допускаются студенты, которые систематически в течение всего семестра посещали и работали на занятиях и показали уверенные знания в ходе выполнении практических заданий и лабораторных работ.

Непосредственная подготовка к аттестации осуществляется по вопросам, представленным в рабочей учебной программе. Тщательно изучите формулировку каждого вопроса, вникните в его суть, составьте план ответа. Обычно план включает в себя:

 определение сущности рассматриваемого вопроса, основных положений, утверждений, определение необходимости их доказательства;

 запись обозначений, формул, необходимых для полного раскрытия вопроса;

 графический материал (таблицы, рисунки, графики), необходимые для раскрытия сущности вопроса;

 роль и значение рассматриваемого материала для практической деятельности, примеры использования в практической деятельности.

# **VII. МАТЕРИАЛЬНО-ТЕХНИЧЕСКОЕ ОБЕСПЕЧЕНИЕ ДИСЦИПЛИНЫ**

Для осуществления образовательного процесса по дисциплине желательна учебная аудитория для проведения занятий лекционного типа и практических занятий: компьютерный класс.

**Приложение 1**

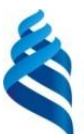

### МИНИСТЕРСТВО ОБРАЗОВАНИЯ И НАУКИ РОССИЙСКОЙ ФЕДЕРАЦИИ Федеральное государственное автономное образовательное учреждение высшего образования **«Дальневосточный федеральный университет»**

(ДВФУ)

**ИНСТИТУТ МАТЕМАТИКИ И КОМПЬЮТЕРНЫХ ТЕХНОЛОГИЙ (ШКОЛА)**

### **УЧЕБНО-МЕТОДИЧЕСКОЕ ОБЕСПЕЧЕНИЕ САМОСТОЯТЕЛЬНОЙ РАБОТЫ ОБУЧАЮЩИХСЯ**

### **по дисциплине «Линейное программирование и методы оптимизации» Направление подготовки 01.04.04 Прикладная математика**

магистерская программа «Аналитические, социальные и экономические сети» **Форма подготовки очная**

> **Владивосток 2021**

# **План-график выполнения самостоятельной работы по дисциплине**

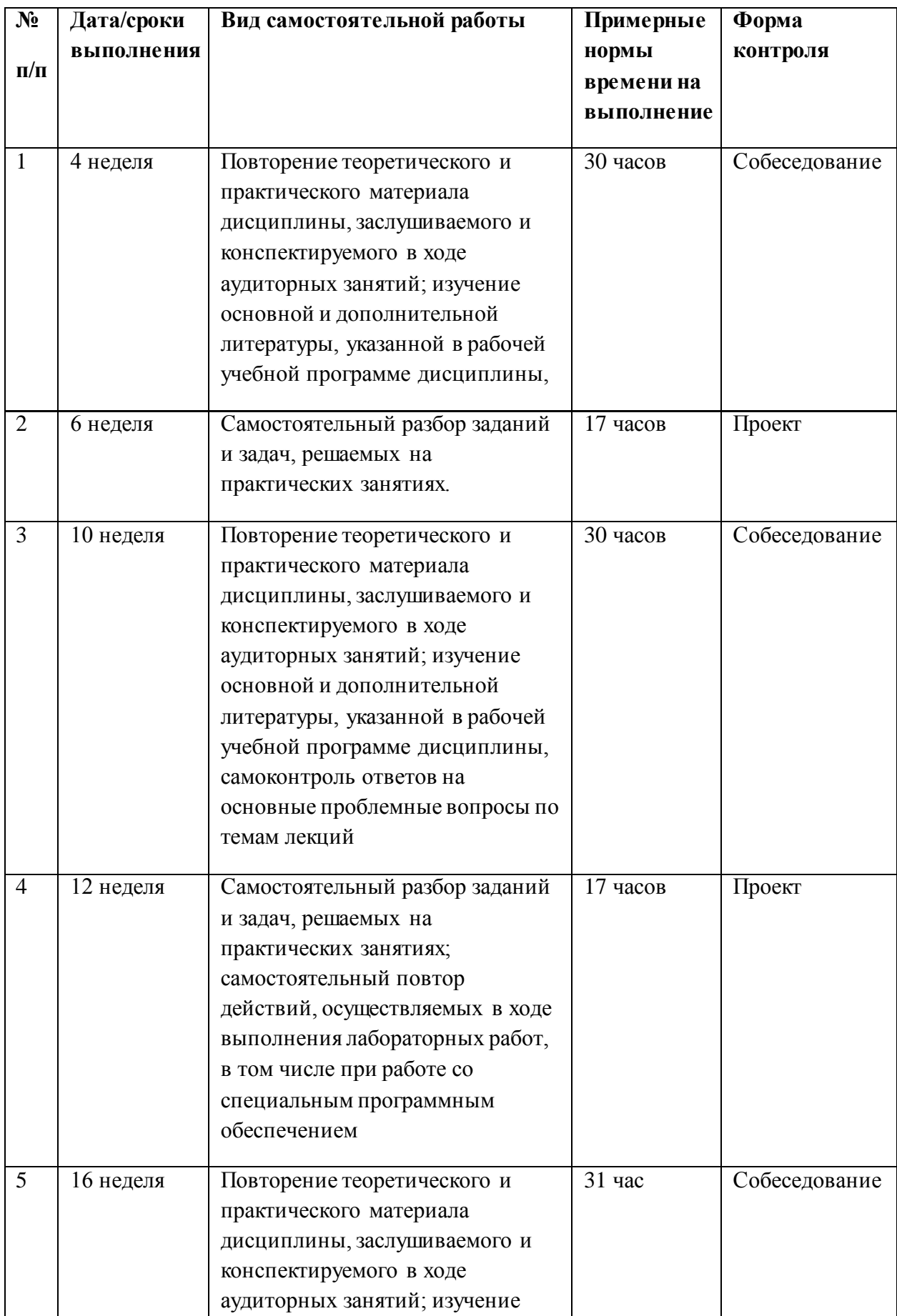

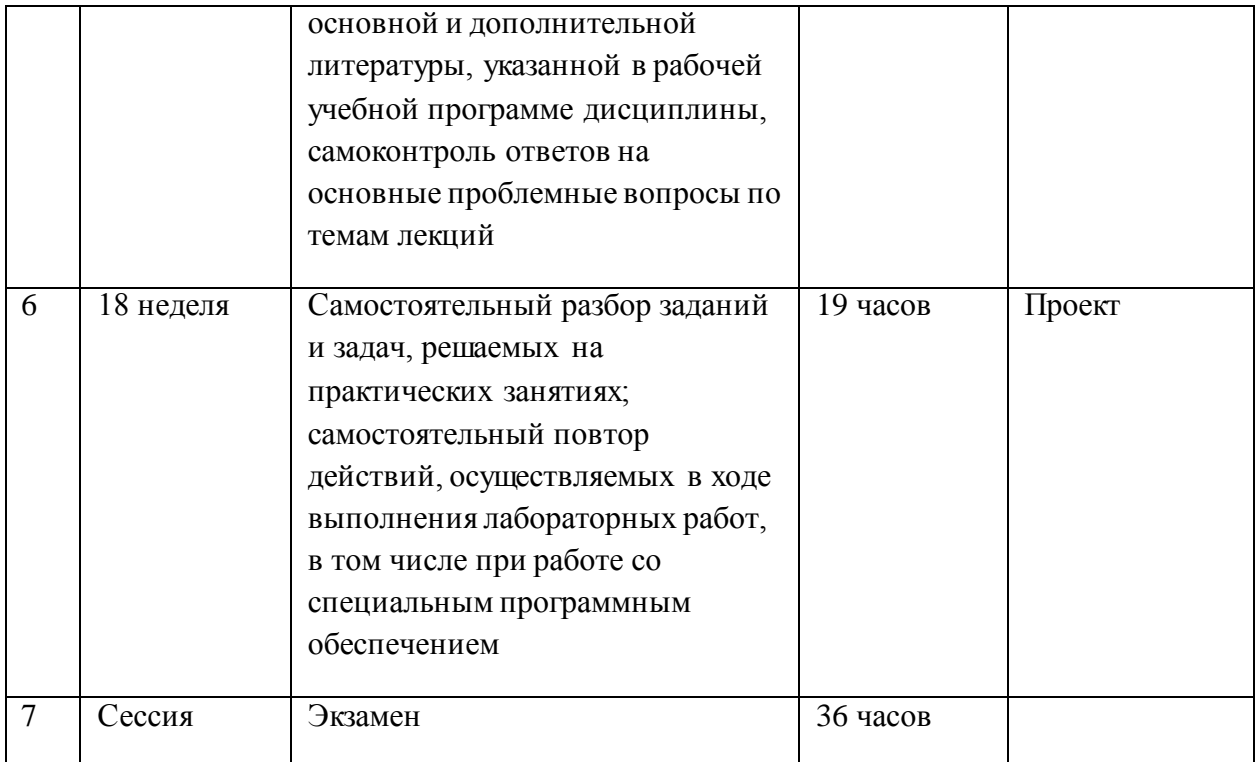

### Характеристика заданий для самостоятельной работы обучающихся и методические рекомендации по их выполнению

1. Решить задачу линейного программирования табличным симплексным методом.

$$
L = x_1 + 2x_2 + x_3 + 3x_4 + x_5 \rightarrow \max(\min)
$$
  

$$
\begin{cases} x_1 + x_2 + 2x_4 + x_5 = 5, \\ x_1 + x_2 + x_3 + 3x_4 + 2x_5 = 9, \\ x_2 + x_3 + 2x_4 + x_5 = 6, \\ x_1, x_2, x_3, x_4, x_5 \ge 0 \end{cases}
$$

Решение. Для использования симплексного метода приведем ЗЛП к единичному базису, выразив базисные переменные и целевую функцию через свободные переменные. Для этого воспользуемся методом Жордана-Гаусса.

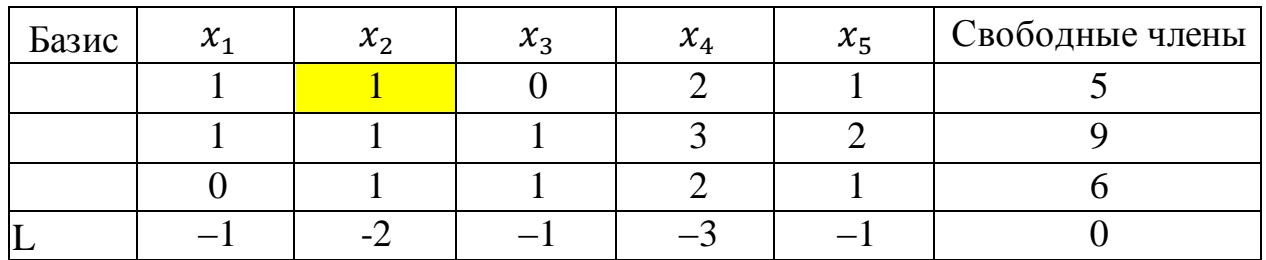

Выберем в качестве базисной переменной  $x_2$ . Тогда столбец при этой переменной будет разрешающим. Выберем разрешающий элемент как наименьшее отношение между элементами столбца свободных членов и соответствующими положительными элементами разрешающего столбца. Таким элементом будет 1 в первой строке. Для получения новой таблицы разрешающую строку делим на разрешающий элемент, разрешающий столбец заполняем нулями, за исключением разрешающего элемента (получаем единичный вектор). Остальные элементы получаем методом Жордана-Гаусса HT).

$$
(a'_{ik} = a_{ik} - \frac{a_{qk} a_{ip}}{a_{qp}} \text{ где } a_{qp} - \text{разреша юций элемент}
$$

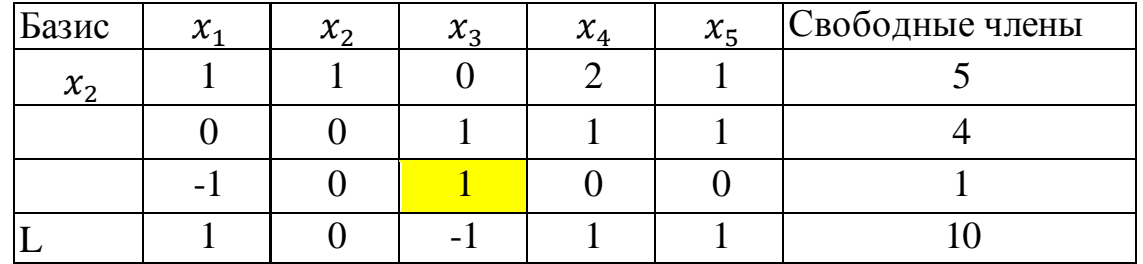

Теперь в качестве базисной переменной выберем  $x_3$ . Разрешающий элемент 1 в третьей строке, получим таблицу:

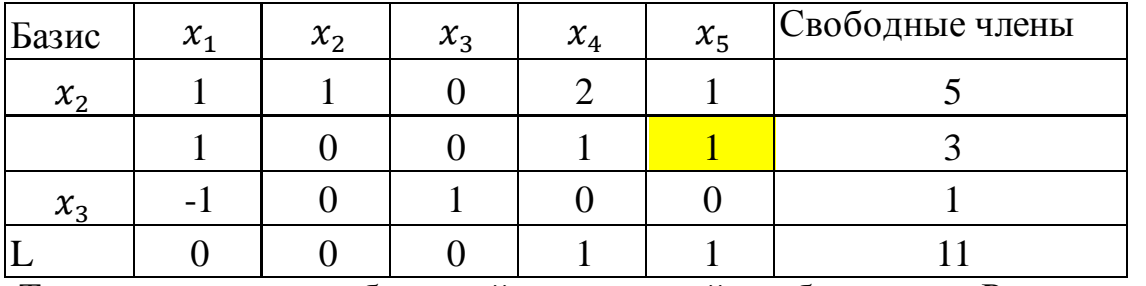

Теперь в качестве базисной переменной выберем  $x_5$ . Разрешающий элемент 1 во второй строке, получим таблицу:

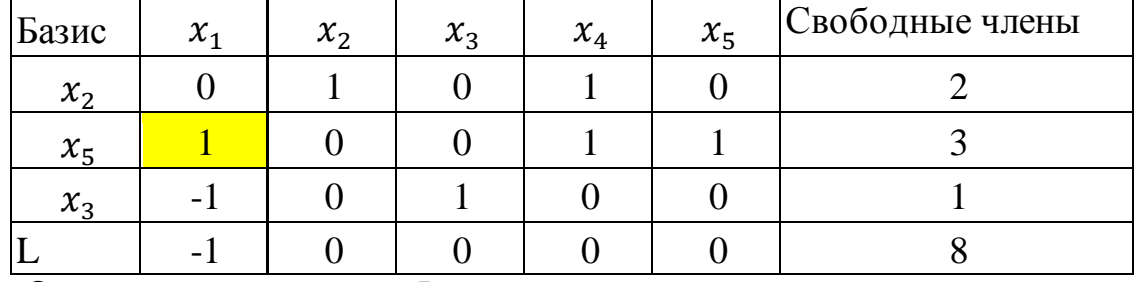

Отсутствие в строке L положительных оценок свидетельствует об оптимальности исходного решения при нахождении минимума.  $X_{min} = (0; 2; 1; 0; 3), F(X_{min}) = 8.$ 

Найдем максимум данной задачи. Улучшим данное решение, используя алгоритм симплексного метода. Столбец с отрицательной оценкой выберем в качестве разрешающего столбца. Разрешающим элементом выбираем наименьшее отношение между свободными членами и соответствующими положительными элементами разрешающего столбца. В результате разрешающим элементом будет число 1 во второй строке симплексной таблицы при переменной  $x_1$ . Получим новую таблицу:

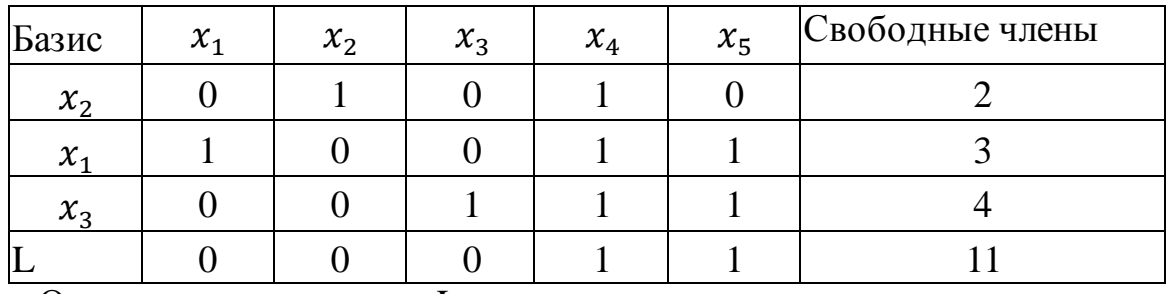

Отсутствие в строке L отрицательных оценок свидетельствует об оптимальности исходного решения при нахождении максимума.  $X_{max} = (3, 2, 4, 0, 0), F(X_{max}) = 11.$ 

**2**. Решить графическим методом

$$
\begin{cases} x_1 + 5x_2 \le 10, \\ -x_1 + x_2 \le 1, \\ x_1 \le 4, \\ x_1 \ge 0, x_2 \ge 0 \end{cases}
$$
  
F = x<sub>1</sub> + 4x<sub>2</sub>  $\rightarrow$  max

Решение. Найдем область допустимых решений, т.е. точки  $x_1$  и  $x_2$ , которые удовлетворяют системе ограничений. По условию задачи  $x_1 \ge 0$ ,  $x_2 \ge$ 0, т.е. рассматриваем только те точки, которые принадлежат первой четверти.

Запишем уравнения граничных прямых и построим их на плоскости  $x_1Ox_2$ 

$$
\begin{cases} x_1 + 5x_2 = 10, (L_1) \\ -x_1 + x_2 = 1, (L_2) \\ x_1 = 4, (L_3) \\ x_1 = 0, x_2 = 0 \end{cases}
$$

Построим каждую прямую. Прямая проходит через две точки.

 $L_1: x_1 + 5x_2 = 10$  проходит через точки: (0,2), (5,1)  $L_2$ :  $-x_1 + x_2 = 1$  проходит через точки: (0,1), (-1,0)  $L_3: x_1 = 4$  прямая, параллельная оси ординат

 $L_4$ :  $x_1 = 0$  – ось ординат

 $L_5: x_2 = 0$ - ось абецисс

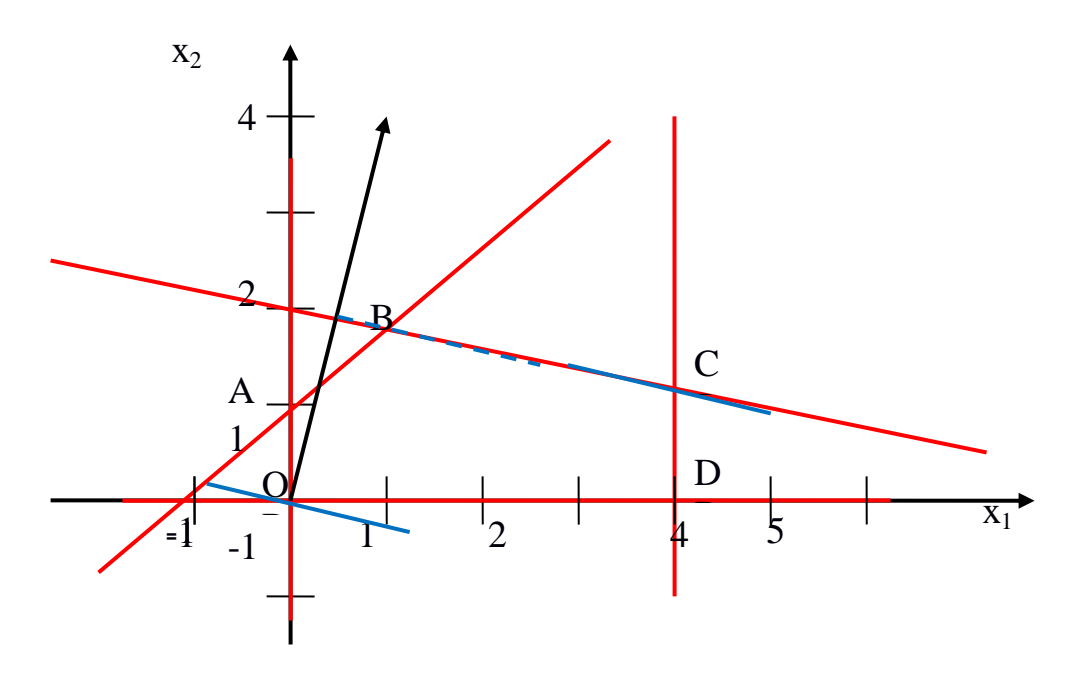

Выделим область решения для каждого неравенства. В качестве ориентира выберем точку (0;0). Из рисунка видно, что областью допустимых решений системы ограничений является многоугольник ОАВСО.

Построим основную прямую  $F = 0$ , т.е.  $x_1 + 4x_2 = 0$ , проходящую через начало координат (0,0) перпендикулярно вектору  $\bar{n} = (1, 4)$ . В направлении  $\bar{n}$ функция возрастает. Поэтому, перемещая линию нулевого уровня  $x_1 + 4x_2 = 0$ в направлении  $\bar{n}$ , находим точку последней встречи линии уровня с областью, в которой функция и будет принимать наибольшее значение. В нашем примере это точка С, точка пересечения прямых  $(L_1)$  и  $(L_2)$ . Найдем ее координаты:

$$
\begin{cases} x_1 + 5x_2 = 10, \\ x_1 = 4 \end{cases} = \begin{cases} 4 + 5x_2 = 10, \\ x_1 = 4 \end{cases} = \begin{cases} 5x_2 = 6, \\ x_1 = 4 \end{cases} = \begin{cases} x_2 = 1, 2, \\ x_1 = 4 \end{cases}
$$

Следовательно,  $C(4;1,2)$ .  $F_{max} = 4 + 4 \cdot 1,2 = 8,8$ 

3. Для исходной задачи составить двойственную. Решить обе задачи симплексным методом и по решению каждой из них найти решение другой. Одну из задач решить графическим методом.

$$
L = 6x_1 + 5x_2 + x_3 \rightarrow \min
$$
  
\n
$$
\begin{cases}\n3x_1 + x_2 - x_3 \ge 1, \\
-2x_1 + x_2 + x_3 \ge 3, \\
x_j \ge 0, j = 1, ..., 3.\n\end{cases}
$$

Решение. Для исходной задачи линейного программирования двойственная задача имеет вид:

 $\overline{L} = y_1 + 3y_2 \rightarrow \text{max}$  $\begin{cases}\n3y_1 - 2y_2 \le 6, \\
y_1 + y_2 \le 5, \\
-y_1 + y_2 \le 1,\n\end{cases}$  $\geq 0, y_2 \geq 0.$ 

Установим связь между переменными прямой и двойственной задачами:

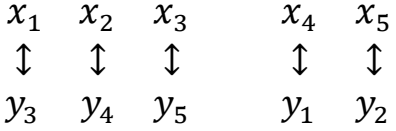

Исходную задачу решим двойственным симплексным методом, а двойственную задачу решим табличным симплекс-методом и графическим методом и сравним решения.

Для решения исходной задачи двойственным симплексным методом приведем ее к виду:

$$
L - 6x_1 - 5x_2 - x_3 = 0
$$
  

$$
\begin{cases} -3x_1 - x_2 + x_3 + x_4 = 1, \\ 2x_1 - x_2 - x_3 + x_5 = 3, \\ x_i \ge 0, j = 1, ..., 5. \end{cases}
$$

Используя алгоритм двойственного симплекс-метода, найдем решение исходной ЗЛП.

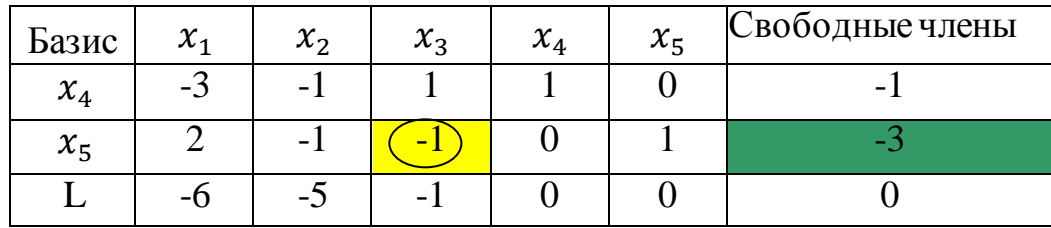

Согласно алгоритму двойственного симплекс-метода выбираем разрешающую строку по наибольшему по абсолютной величине отрицательному элементу столбца свободных членов – вторая строка. Разрешающий столбец выбираем по наименьшему по абсолютной величине отношению элементов L-строки к отрицательным элементам разрешающей строки. Разрешающий элемент равен  $(-1)$  при переменной  $x_3$ . После перерасчета получаем следующую таблицу:

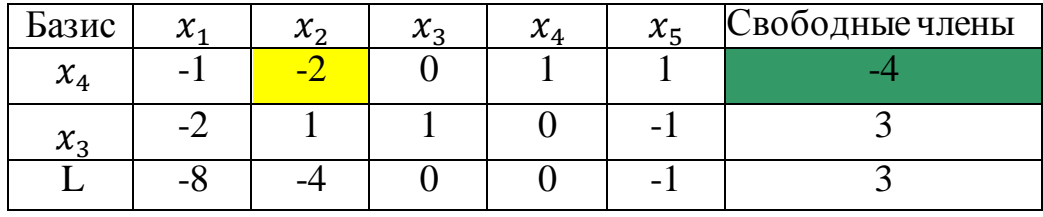

Разрешающая строка – первая, разрешающий элемент равен (–2), получаем таблицу:

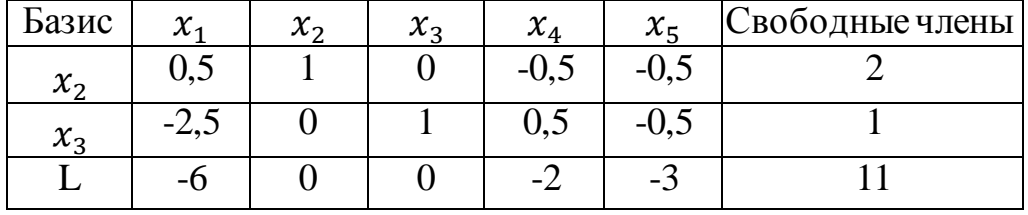

Результирующая таблица определяет допустимое оптимальное решение, поскольку в строке L нет положительных оценок. Итак,  $\bar{X}_{\text{min}} = (0, 2, 1, 0, 0)$ ,  $L_{\rm min} = 11.$ 

Решение двойственной задачи получим из строки L результирующей таблицы с учетом соответствия между переменными исходной и двойственной задач:  $\bar{Y}_{\text{max}} = (2; 3; 6; 0; 0), \bar{L}_{\text{max}} = 11.$ 

Для решения двойственной задачи табличным симплекс-методом приведем ее к виду:

$$
\overline{L} - y_1 - 3y_2 = 0,
$$
  
\n
$$
\begin{cases}\n3y_1 - 2y_2 + y_3 = 6, \\
y_1 + y_2 + y_4 = 5, \\
-y_1 + y_2 + y_5 = 1, \\
y_j \ge 0, j = 1, ..., 5.\n\end{cases}
$$

Используя алгоритм табличного симплекс-метода, найдем решение двойственной задачи:

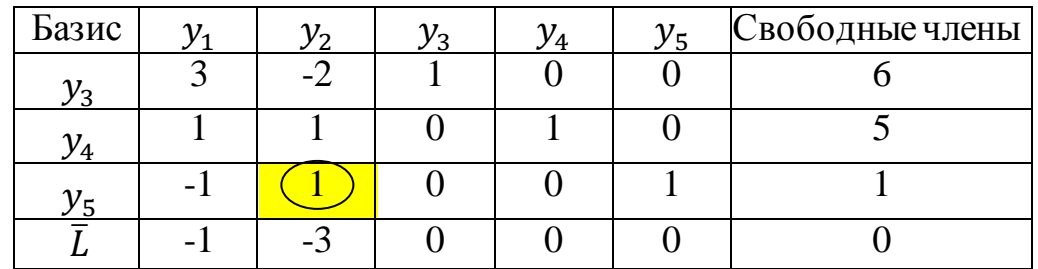

Результирующая таблица Жордана-Гаусса совпадает и исходной симплекс таблицей, определяющей первое допустимое решение  $\bar{Y}_1 = (0, 0, 6, 5, 1), \bar{L}_1 = 0$ . Это решение не является оптимальным, поскольку в строке L есть отрицательные оценки. Улучшим данное решение, используя алгоритм симплексного метода. Столбец с отрицательной оценкой выберем в качестве разрешающего столбца. Так как в строке  $\overline{L}$  имеется две отрицательные оценки, выберем наибольшую оценку по абсолютной величине. Разрешающим элементом выбираем наименьшее отношение между свободными членами и соответствующими положительными элементами разрешающего столбца. В результате разрешающим элементом будет число 1 в третьей строке симплексной таблицы при переменной  $y_2$ . Получим новую таблицу:

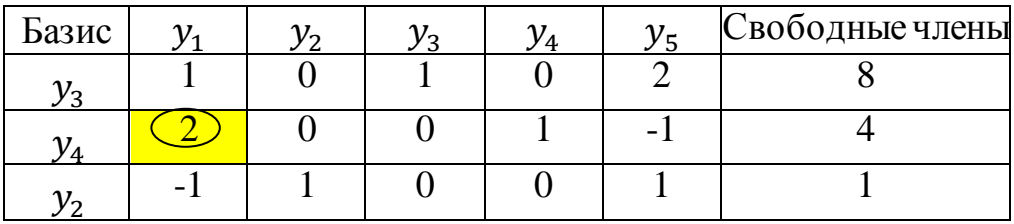

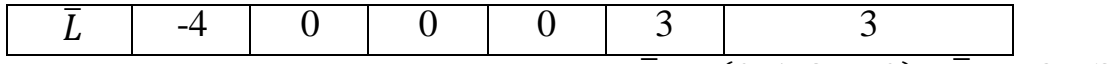

Получим новое допустимое решение  $\overline{Y}_2 = (0, 1, 8, 4, 0), \overline{L}_2 = 3$ . Это решение не является оптимальным, поскольку в строке  $\overline{L}$  есть отрицательная оценка. Выбираем разрешающим столбцом первый столбец симплексной таблицы, а разрешающим элементом число 2 во второй строке таблицы. Получим новую таблицу:

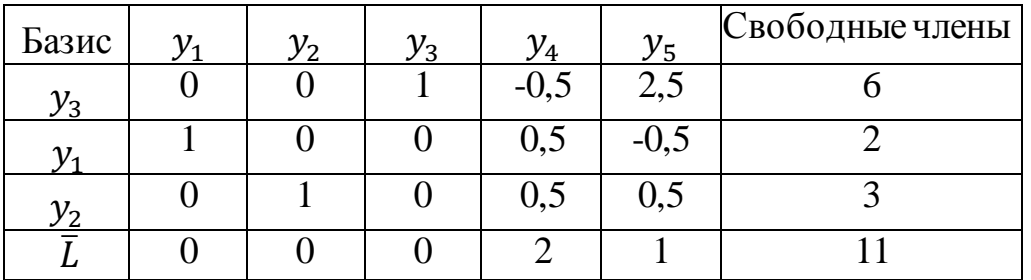

Получили оптимальное решение двойственной ЗЛП:  $\bar{Y}_{\text{max}} = (2, 3, 6, 0, 0)$ ,  $\overline{L}_{\text{max}} = 11$ . Из последней симплексной таблицы из строки  $\overline{L}$  получим решение исходной ЗЛП:  $\bar{X}_{\text{min}} = (0, 2, 1, 0, 0), L_{\text{min}} = 11.$ 

Двойственную задачу решим графическим методом. Запишем уравнения граничных прямых и построим их на плоскости  $y^{}_1 O y^{}_2$ :

$$
\begin{cases}\n3y_1 - 2y_2 = 6, & (L_1) \\
y_1 + y_2 = 5, & (L_2) \\
-y_1 + y_2 = 1, & (L_3) \\
y_1 = 0, y_2 = 0.\n\end{cases}
$$

Построим каждую прямую. Прямая проходит через две точки.

 $L_1: 3y_1 - 2y_2 = 6$  проходит через точки: (0,-3), (2,0)  $L_2: y_1 + y_2 = 5$  проходит через точки: (0,5), (5,0)  $L_3: -y_1 + y_2 = 1$  проходит через точки: (0,1), (-1,0)

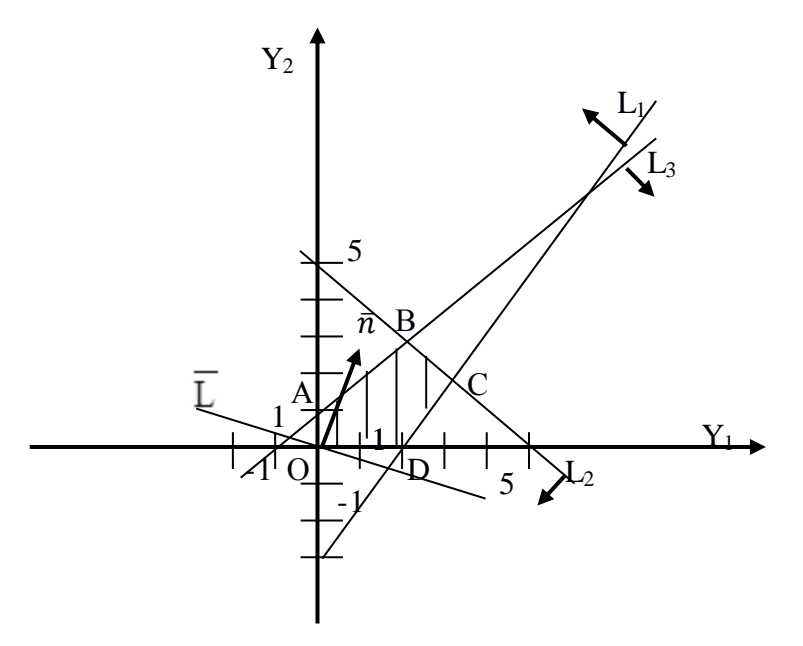

Построим основную прямую  $\overline{L} = 0$ , т.е.  $y_1 + 3y_2 = 0$ , проходящую через начало координат (0,0) перпендикулярно вектору  $\bar{n} = (1,3)$ . Перемещая прямую  $\overline{L} = 0$  в направлении вектора  $\overline{n}$ , находим максимальную точку В, в которой пересекаются прямая  $L_2$  и  $L_3$ . Найдем координаты точки  $B_{max}$ , решив систему уравнений

$$
\begin{cases}\ny_1 + y_2 = 5, \\
-y_1 + y_2 = 1\n\end{cases} = \begin{cases}\n|\text{складываем уравнения}| => \\
\begin{cases}\ny_1 = 6, \\
y_1 = y_2 - 1\n\end{cases} => \begin{cases}\ny_1 = 2, \\
y_2 = 3\n\end{cases} \\
\text{Hraw, B}_{max}(2; 3), \bar{L}_{max} = 11.\n\end{cases}
$$

### **Требования к представлению и оформлению результатов самостоятельной работы**

Самостоятельная работа включает в себя повторение теоретического и практического материала дисциплины, заслушиваемого и конспектируемого в ходе аудиторных занятий; изучение основной и дополнительной литературы, указанной в рабочей учебной программе дисциплины, самоконтроль ответов на основные проблемные вопросы по темам занятий; самостоятельный разбор заданий и задач, решаемых на практических занятиях; самостоятельный повтор действий, осуществляемых в ходе выполнения лабораторных работ, в том числе при работе со специальным программным обеспечением.

Результаты самостоятельной работы представляются и оформляются в виде ответов на основные положения теоретического и практического материала дисциплины по темам; письменного разбора процесса решения практических заданий и задач; собственных действий, осуществляемых в ходе выполнения лабораторных работ.

В случае подготовки слайдов для защиты проекта, они должны быть контрастными (рекомендуется черный цвет шрифта на светлом фоне), кегль текста слайдов – не менее 22pt, заголовков – 32pt. Основная цель использования слайдов - служить вспомогательным инструментом к подготовленному выступлению, цитирование больших фрагментов текста на слайдах не допускается. Приветствуется использование рисунков, графиков, таблиц, интерактивного материала, однако, следует предусмотреть выбор цвета и толщину линий.

Слайды должны содержать титульный лист, цели и задачи (не более 2-х слайдов с обзором актуальности, новизны, теоретической и практической значимости работы), основные публикации с их кратким обзором (1-2 слайда), формальную постановку задачи и формулировку моделей (1-2 слайда), краткое тезисное (!) изложение ключевых положений работы (разумное количество слайдов с учетом общего времени выступления), заключение (с изложением результатов работы, подведением выводов, обсуждением практического использования работы, возможностей проведения дальнейших исследований и разработок в данной области).

Как правило, 12-15 слайдов оказывается достаточным для полного представления работы.

#### **Критерии оценки выполнения самостоятельной работы**

Общие критерии оценки выполнения самостоятельной работы – правильность ответов на вопросы по темам теоретической части дисциплины, верность получаемых ответов в ходе решения практических заданий и задач, достижение правильного результата при осуществлении собственных действий по лабораторным работам.

Оценивание знаний в форме собеседования проводится по критериям:

- логичность изложения, знание и понимание основных аспектов и дискуссионных проблем по теме;

- владение методами и приемами анализа теоретических и/или практических аспектов по теме.

Оценивание знаний в форме проекта проводится по критериям:

- завершенность и полнота выполненных заданий в рамках проекта;

- владение методами и приемами решения конкретных задач и самостоятельность использования специализированного программного обеспечения;

- качество оформления письменного отчета в соответствии с правилами и стандартами оформления.